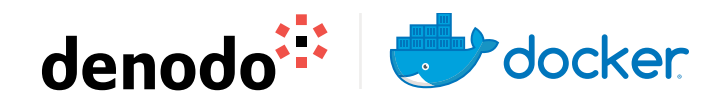

# Datasheet

# **Denodo and Data Virtualization**

Denodo Platform offers a fast, easy and cost effective way to define and create a data services virtualization layer as part of your Big Data / Hybrid Cloud architecture. It acts as an enterprise universal database for operational and analytics needs, but contains no data!

It maintains a metadata repository of your data sources and will help find the right information for you through your enterprise data (on-premise or Cloud) and deliver the result to you in a very performant way without replicating or pushing the original data structure or complexity. It represents an enterprise Data Layer, allowing you to reinforce the security and access mechanism to the data, along with defining the compliance rules in place without reducing the agility it provides to IT and business users.

Denodo platform is quite flexible and can run on-premise , in the cloud and even Cloud Edge thus enabling data processing at the edge of the network, near the source of the data. This also allows Denodo users to choose their consumption model, following enterprise strategy as Cloud first, or inherit some agility from IaaS platform (on or off premises). This also allows to have multiple Denodo platforms that can be on and off premises with a shared governance and data catalog capabilities.

#### **Docker - leading the Software defined architecture and packaging**

We often talk about Software defined architecture which has become an important aspect of Customer's enterprise wide strategy and thus as they fine tune their data integration needs and capabilities across Private Cloud and Public Cloud, Containerization technology is on the forefront to help with agile and streamlined DevOps processing. Even Gartner calls it out in one of their studies (**[https://www.gartner.com/doc/2821517/](https://www.gartner.com/doc/2821517/softwaredefined-architecture-applications-digital-business) [softwaredefined-architecture-applications-digital-business](https://www.gartner.com/doc/2821517/softwaredefined-architecture-applications-digital-business)**) Software defined Architecture is fundamental to supporting Web-scale digital business solutions and has risen from the "good to have" to essential.

Docker is a software platform that allows you to build, test, and deploy applications quickly. Docker packages software into standardized units called containers that have everything the software needs to run including libraries, system tools, code, and runtime. This makes containers highly portable, lightweight and safer to deploy in comparison to previous approaches. It's bringing much-needed standardization to containers by partnering with the other leaders in container-based technologies to develop its key open source component, **[libcontainer](https://github.com/opencontainers/runc)**.

### **Top 3 Benefits of Denodo on Docker**

- **1.** Simplified packaging of Denodo components, allowing the user to focus on business application development and design of your Data Virtualization platform.
- **2.** Time to Value by leveraging single command installation and container based updates, and ability to rollback, as needed.
- **3.** Docker can help accelerate building complex demos by ease of integration with other applications on the host operating system, faster troubleshooting, and being light weight, reduces the overall footprint compared to the Virtual Machines (VM).

## **Top 3 Use Cases in conjunction with Denodo Docker Container**

- **1.** Integrate Denodo quickly with your DevOps automation and Microservices architecture to build your private or Hybrid Cloud platform.
- **2.** Localized Development, Simplified Testing & upgrade, Application isolation in form of safe sandboxing increases productivity and enables a true agile development model.
- **3.** Porting Across Cloud Providers: Simplicity to move your Docker configurations /workloads across Cloud. It also helps scale up or scale out Denodo Docker container in terms of compute capacity, as needed.

#### **Getting started with Denodo Docker Container**

The Denodo container image comes pre-configured to allow you to start the Denodo Data Catalog and/ or the Denodo Diagnostic & Monitoring Tool in the same container as the Denodo platform.

The official Docker image is published through the Denodo Support Site for evaluators and customers [https://support.denodo.com/resources/installer/list/](https://support.denodo.com/resources/installer/list/Denodo%207.0) [Denodo%207.0](https://support.denodo.com/resources/installer/list/Denodo%207.0)

You can connect to the Denodo server running in a Docker container by using the Denodo administration tool. There are images of the administration tool for windows/linux platform and the VDP (Virtual data port admin tool). One can quickly deploy the docker image (denodocontainer-7.0) on their laptop or any commodity hardware.

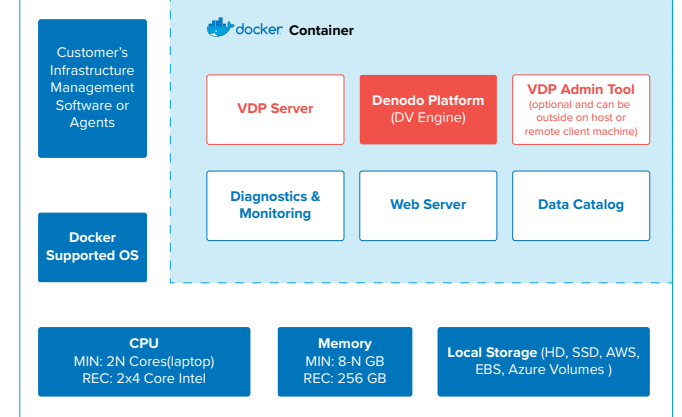

### **Additional Resources & Licensing**

The Quick Start Guide is available under the Denodo Community for your reference[. https://community.denodo.](https://community.denodo.com/docs/html/document/7.0/DenodoPlatformContainerQuickstartGuide) [com/docs/html/document/7.0/DenodoPlatformContainerQuickstartGuide](https://community.denodo.com/docs/html/document/7.0/DenodoPlatformContainerQuickstartGuide)

From a licensing point of view, a Denodo server running in a Docker container is treated the same as a Denodo server running in a Virtual Machine or running in a Physical server.

You can use the same license file for a containerized deployment of Denodo than for any other deployment, but simultaneous multiple deployments are considered separate Denodo Servers. You can refer to the installation guide for additional details around license setup and configuration [\(https://community.denodo.com/docs/html/](https://community.denodo.com/docs/html/browse/6.0/platform/installation/index) [browse/6.0/platform/installation/index](https://community.denodo.com/docs/html/browse/6.0/platform/installation/index))

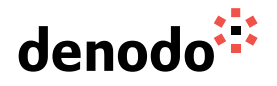